# **CHIANTI An Astrophysical Database for Emission Line Spectroscopy CHIANTI TECHNICAL REPORT No. 13**

**The CHIANTI upsilon files (ups and scups)**

Ver. 1.0, Peter Young, 4 February 2017

This document describes the format for the CHIANTI ups and scups files, which contain the electron effective collision strength for an ion. Note that the ups files are not distributed with CHIANTI, but are used by the CHIANTI team to generate the scups files.

# **1 General information**

Effective collision strengths are often referred to as "upsilons". They are the collision strengths integrated over a Maxwellian electron distribution and so are a function of temperature. The upsilons from a published calculation are re-formatted into an ups file, and then this file is processed to create a scaled-upsilon (scups) file. See CHIANTI Technical Report No. 4 for more information about this process.

# **2 The ups file**

For each transition in this file, there will be three lines of data. The format for each line is described below. An example of the data format is given below for the case of a transition with upsilons only defined at three temperatures.

 1 2 5.000e-01 0.000e+00 -1 3 1.000e+05 1.000e+06 1.000e+07 1.152e+00 1.273e+00 1.405e+00

# **2.1 Format – line 1**

# **Column 1 – lower level index \*i7\***

The CHIANTI level index for the lower level of the transition.

# **Column 2 – upper level index \*i7\***

The CHIANTI level index for the lower level of the transition.

# **Column 3 – transition energy \*e12.3\***

The energy (*E*) of the transition in Rydberg units.

#### **Column 4 – weighted oscillator strength \*e12.3\***

The weighted oscillator strength (*gf*) for the transition (dimensionless).

# **Column 5 – high temperature limit point \*e12.3\***

The high temperature limit point for the transition. For allowed transitions, this takes the value 4\**gf/E* (*E* in Rydbergs). If the high temperature limit is not defined, then this value should be set to  $-1$ .

#### **Column 6 – number of temperatures \*i5\***

The number of temperatures at which the upsilons are defined.

# **2.2 Format – line 2**

This line contains the temperatures (units: K) at which the upsilons are defined. The number of columns is specified in column 6 of line 1, and the format of each column is "e12.3".

#### **2.3 Format – line 3**

This line contains the upsilons (no units) defined at the temperatures given in line 2. The number of columns is specified in column 6 of line 1, and the format of each column is "e12.3".

#### **2.4 Format – comments**

At the end of the file, unformatted comments can be added by having a single line containing only '-1', followed by the comments. An additional '-1' at the end of the file is optional. An example:

```
-1
File: mg_5.ups
File prepared by Peter Young on 31-Jul-2010
```
# **2.5 Reading the ups file**

The UPS file is read into an IDL structure as follows:

```
IDL> read_ups, upsfile, upsstr
```
where the structure, UPSSTR, has tags called INFO and DATA. These are both structures, and tags for INFO are described in Table 1, and the tags for DATA are described in Table 2.

| Tag                | Data                                | <b>Type</b>  |
|--------------------|-------------------------------------|--------------|
| <b>ION NAME</b>    | Ion name (CHIANTI format)           | String*1     |
| ION Z              | Atomic number                       | Integer*1    |
| ION N              | Spectroscopic number                | Integer*1    |
| <b>ION ROMAN</b>   | Ion name (Roman numerals)           | String*1     |
| <b>ION LATEX</b>   | Ion name (latex format)             | String*1     |
| ION LATEX ALT      | Ion name (alternative latex format) | String*1     |
| <b>COMMENTS</b>    | File comments                       | String array |
| <b>CHIANTI VER</b> | Chianti version number              | String*1     |
| <b>TIME STAMP</b>  | Time file was made                  | String*1     |
| <b>FILENAME</b>    | Filename (including path)           | String*1     |
| <b>MISSING</b>     | Value for missing data              | Float*1      |
| <b>NTRANS</b>      | Number of transitions               | $Long*1$     |

**Table 1. Tags for the upsstr.info structure.**

#### **Table 2. Tags for the upsstr.data structure.**

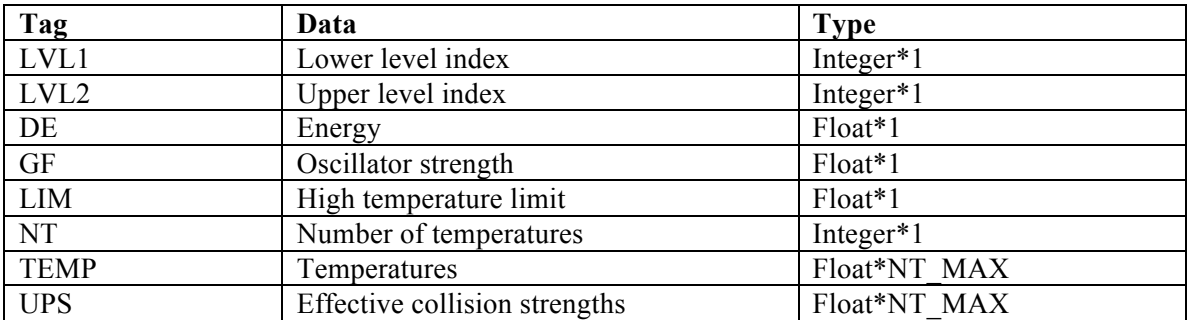

The size of the TEMP and UPS arrays will be set to the maximum number of temperatures (NT\_MAX) in the data-set. If NT\_MAX=40 and a particular transition only has upsilons defined for 20 temperatures, say, then TEMP[0:19] and UPS[0:19] will contain these values, and TEMP[20:39] and UPS[20:39] will be set to the 'missing value', i.e., UPSSTR.INFO.MISSING. The number of temperature points for a transition is given by the NT tag.

# **3 The scups file**

This file contains the effective collision strengths that have been scaled using the Burgess  $\&$ Tully method. In addition, the collision strengths at scaled temperatures of 0 and 1 are given.

The file format is similar to that for the ups file, with each transition represented by three lines of data.

# **3.1 Format – line 1**

# **Column 1 – lower level index \*i7\***

The CHIANTI level index for the lower level of the transition.

# **Column 2 – upper level index \*i7\***

The CHIANTI level index for the lower level of the transition.

# **Column 3 – transition energy \*e12.3\***

The energy  $(E)$  of the transition in Rydberg units.

#### **Column 4 – weighted oscillator strength \*e12.3\***

The weighted oscillator strength (*gf*) for the transition (dimensionless).

#### **Column 5 – high temperature limit point \*e12.3\***

The high temperature limit point for the transition. For allowed transitions, this takes the value  $4*g/E$ . If the high temperature limit is not defined, then this value should be set to -1.

#### **Column 6 – number of temperatures \*i5\***

The number of scaled temperatures at which the scaled upsilons are defined.

#### **Column 7 – transition type \*i5\***

Each transition is categorized into one of several types. These types originate from the original Burgess & Tully (1992) paper, but have been expanded since then (see Table 3). The type determines how the upsilons are scaled within the CHIANTI software.

#### **Table 3. Transition types used in CHIANTI.**

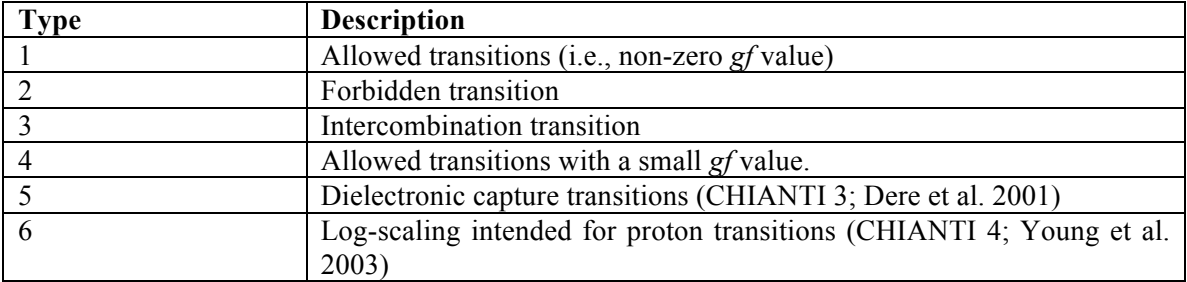

#### **Column 8 – scaling parameter \*e12.4\* or \*f10.5\***

A single parameter determines how the scaled upsilons are distributed over the scaled temperature range. For allowed transitions, the scaling parameter has to be greater than 1, and for some transitions the value is so close to 1 that the  $4<sup>th</sup>$  or  $5<sup>th</sup>$  decimal places can be significant. For this reason it is better to use the f10.5 format. This automatically handled by the WRITE\_SCUPS routines (Technical Report No. 4).

# **3.2 Format – line 2**

This line contains the scaled temperatures at which the scaled upsilons are defined. They take values between 0 and 1. The number of columns is specified in column 6 of line 1, and the format of each column is "e12.3".

#### **3.3 Format – line 3**

This line contains the scaled upsilons defined at the temperatures given in line 2. The number of columns is specified in column 6 of line 1, and the format of each column is "e12.3".

#### **3.4 Format – comments**

At the end of the file, unformatted comments can be added by having a single line containing only '-1', followed by the comments, and then a final line containing '-1'. For example,

```
-1
File: mg_5.scups
File prepared by Peter Young on 31-Jul-2010
-1
```
# **3.5 Reading the SCUPS file**

The SCUPS file is read into an IDL structure as follows:

```
IDL> read_scups, splfile, scupstr
```
where SCUPSTR has two tags called INFO and DATA that are both structures. The tags for SCUPSTR.INFO are described in Table 4, and the tags for SCUPSTR.DATA are described in Table 5.

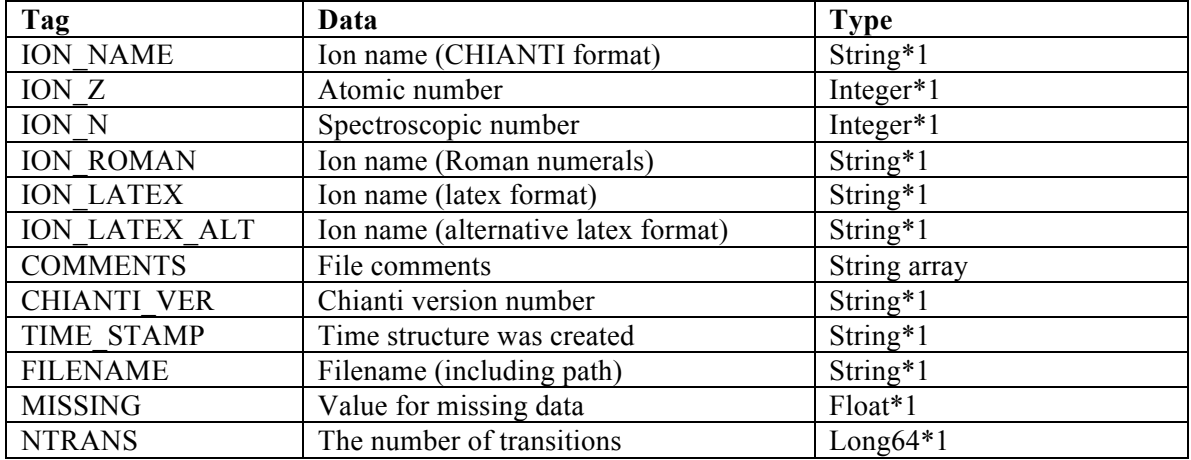

#### **Table 4. The tags for scupstr.info.**

#### **Table 5. The tags for scupstr.data.**

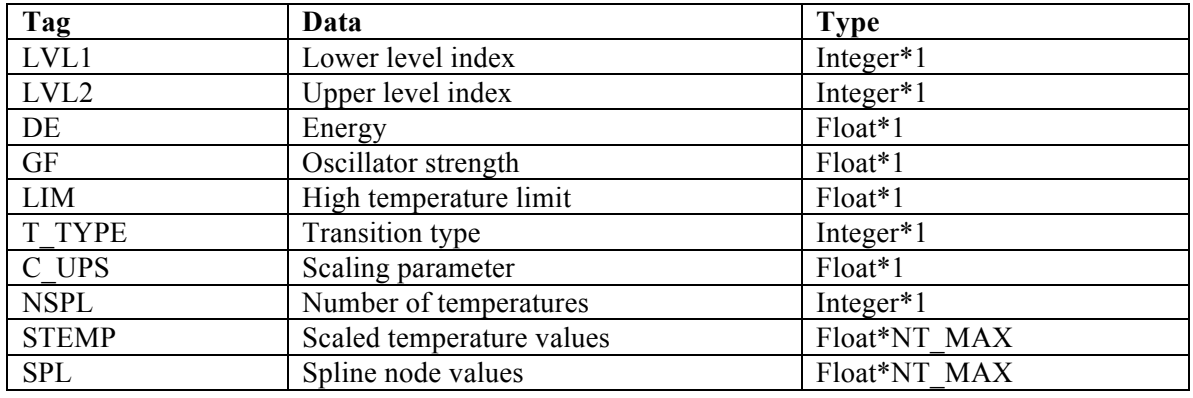

The size of the SCUPSTR.DATA.STEMP and SCUPSTR.DATA.SPL arrays is determined by the transition with the most number of data-points. For example, suppose one transition has 10 data points, and all other transitions have 8 data-points. NT\_MAX will be 10 and so all transitions will have STEMP and SPL arrays of size 10. However, for the 8 data-point transitions, entries STEMP[8:9] and SPL[8:9] will be set to the missing value (SCUPSTR.INFO.MISSING). Note that for the latter transitions, SCUPSTR.DATA.NSPL will be set to 8

# **4 De-scaling upsilons**

For most users, the best way to de-scale the data in the scups file is to use the routine SPL2UPS.PRO. For example:

#### IDL> ups=spl2ups('fe\_13',[1,20],temp)

where TEMP is an array of temperatures at which the upsilon values are required, and the atomic transition is given by [1,20] for the excitation from the level 1 to level 20.

A low-level routine for de-scaling upsilons used within the CHIANTI software is DESCALE\_SCUPS.PRO, which is called as:

#### IDL> descale\_scups, temp, scupstr, index, ups

where SCUPSTR is the scups structure, INDEX is a transition index with SCUPSTR, and UPS contains the upsilons at the temperatures TEMP.